## **ATTORNEY – Quick Reference Guide**

## **Certificate of Credit Counseling**

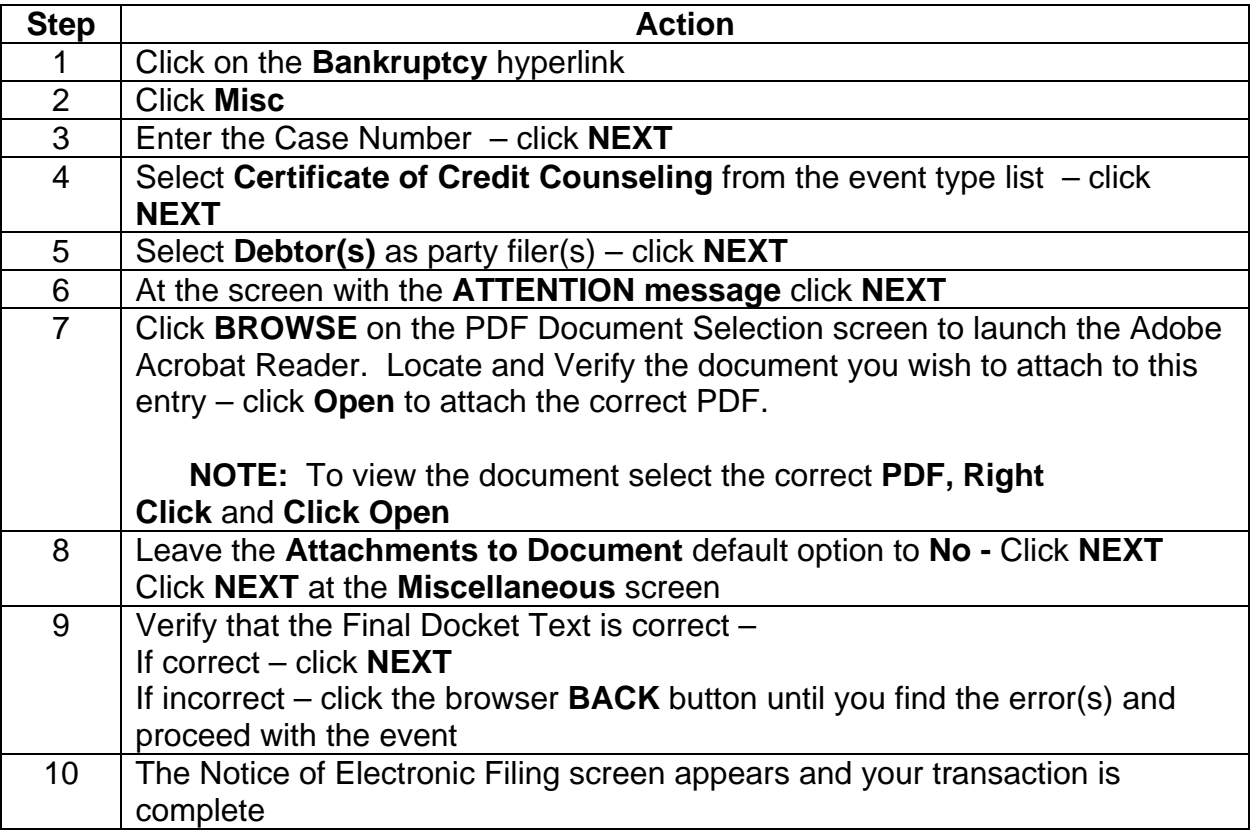